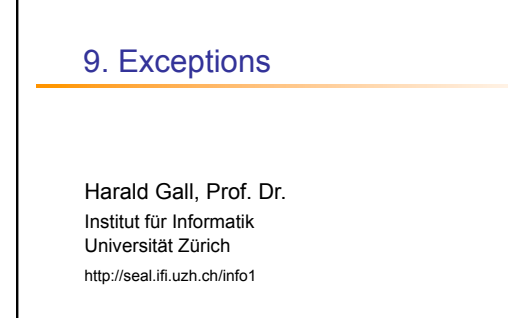

University of Zurich

 $s$  e. a.l.

2

3

#### Ziele

- **Den Grundgedanken der Ausnahmebehandlung** beschreiben können
- **-** Ausnahmen (Exceptions) korrekt behandeln können

# Erwartetes & Unerwartetes

#### Wir erwarten einen Erfolg für int numberInStock = kb.nextInt();

Aber wir erwarten nicht, dass

- <sup>n</sup> eine Datei auf einem Laufwerk gespeichert ist, das irrtümlicherweise entfernt worden ist
- <sup>n</sup> eine Netzwerk-Verbindung plötzlich ausgefallen ist
- <sup>n</sup> eine Datei auf einer Festplatte gespeichert ist, die wegen Defekts ausgefallen ist

### Unerwartetes vom Anwender

- **N** Wenn wir eine Zahl als Input erwarten, aber wenn ein "w" statt einer " $2^{\omega}$  getippt wird...  $\overline{\phantom{a}}$  21-mal eine "3" getippt wird...
- <sup>n</sup> Der Kontext, in dem Software ausgeführt wird, ist nicht so vorhersehbar wie wir es uns wünschen.
- <sup>n</sup> Gute Software ist so ausgelegt, dass sie diese unerwarteten Ereignisse und Eingaben berücksichtigt und korrekt darauf reagiert.
- <sup>n</sup> Reagieren auf *Unerwartetes* ist mindestens so essentiell wie die Problemstellung per se.

4

5

6

### Information zum Aufrufer

- <sup>n</sup> Normalerweise über einen Return-Wert
- <sup>n</sup> unerwartete Situationen könnten über einen besonderen Return-Wert an den Aufrufer kommuniziert werden
- <sup>n</sup> bei parseInt() z.B. -999 als Return-Wert? • parseInt() retourniert aufgrund des Prototypen immer einen Return-Wert...
	- <sup>n</sup> warum und wann funktioniert das also nicht?

### Werfen einer Exception

Java stellt einen eigenen Mechanismus zur Verfügung, damit Methoden auf unerwartete Situationen reagieren können: . throw reference

- <sup>n</sup> reference ist eine Referenz auf ein Objekt einer Subklasse von Exception
- <sup>n</sup> Exception ist eine Klasse, die unerwartete
- Situationen repräsentiert . throw new Exception-class(String-Argument);
- <sup>n</sup> Führt eine Methode das throw Statement aus, *wirft diese eine Exception*.

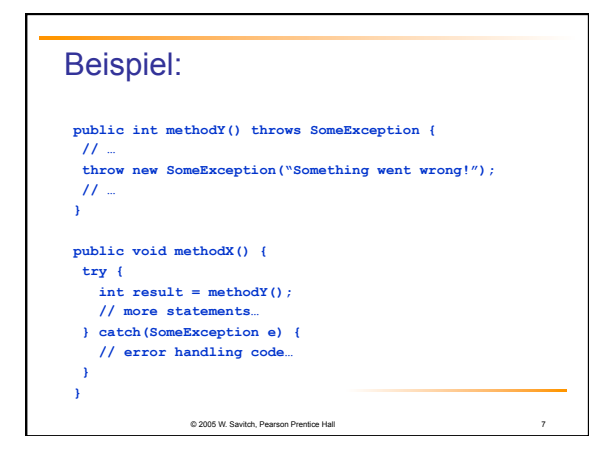

### Exceptions in Java

**try** Block

- § Enthält "gefährliche" Codezeilen, sprich solche, wo potententiell etwas schief gehen kann
- § Wenn etwas schief geht, dann wird eine Exception geworfen

**catch** Block

- § Wenn eine Exception geworfen wird, dann wird der **catch** Block ausgeführt
- § Vergleichbar mit einer Methode mit einem Parameter (das geworfene Objekt)

8

9

# Exception werfen

- <sup>n</sup> Das Werfen einer *Exception* bewirkt, dass die ausführende Methode sofort terminiert.
- <sup>n</sup> Das throw Statement liefert jedoch weder einen Return-Wert, noch kann der Aufrufer dort fortsetzen, wo der Aufruf erfolgte.
- <sup>n</sup> Die geworfene *Exception* wird entlang der Aufrufkette weitergereicht und bewirkt, dass alle Methoden entlang dieser Kette umgehend terminieren.
- <sup>n</sup> Für jede Methode entlang dieser Kette erscheint es, als ob die jeweils von ihr aufgerufene Methode die *Exception* geworfen hätte.
- Dies erfolgt bis zurück zur main() Methode.

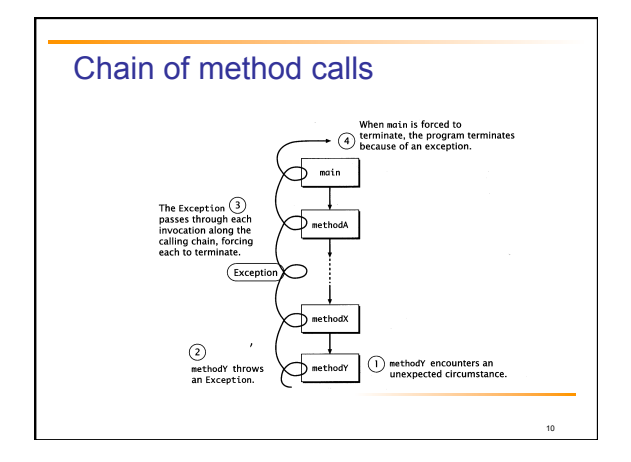

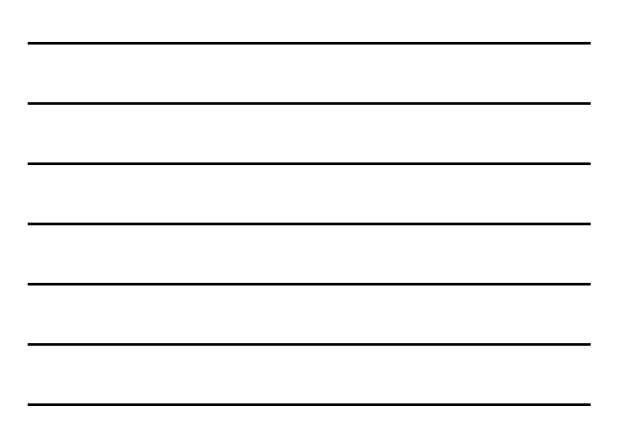

### Anzeige der Exception (error stack trace)

<sup>n</sup> Anzeige der geworfenen *Exception*:

SomeException at TryThrow.method2(TryThrow.java:18) at TryThrow.method1(TryThrow.java:15) at TryThrow.main(TryThrow.java:12)

<sup>n</sup> In Zeile 12 von main() wurde method1 aufgerufen, in Zeile 15 von method1 wurde method2 aufgerufen, in Zeile 18 von method2 wurde die Exception geworfen.

11

<sub>12</sub>

### Throw and Catch

- **Ein try Block kann eine beliebige Anzahl** Exceptions verschiedener Typen werfen
- **-** Jeder catch Block kann nur Exceptions eines bestimmten Typs behandeln (ausser Multi-Catch)
- Die Reihenfolge von Catch Blocks ist relevant

### Der **finally** Block

- <sup>n</sup> Optional kann man einen **finally** Block nach einer Sequenz von **catch** Blocks definieren
- <sup>n</sup> Code im **finally** Block wird immer ausgeführt
	- § Egal ob Exception geworfen wird oder nicht
	- § Egal ob ein **catch** Block existiert oder nicht

13

15

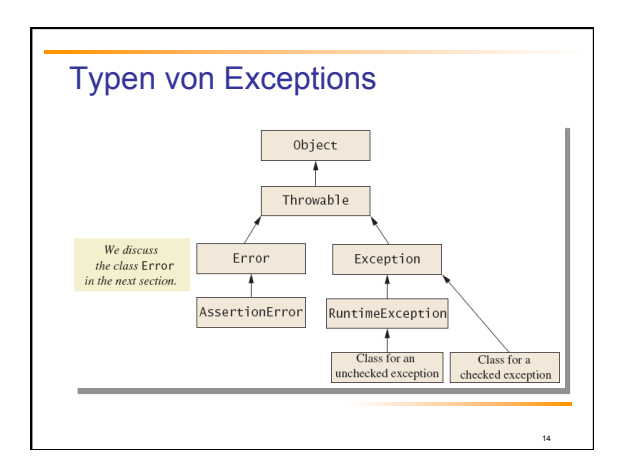

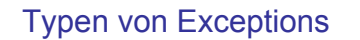

- **n** *Checked* exception
	- § Muss in **catch** Block behandelt werden
	- § Oder im **throws** Clause deklariert werden
- **n** *Unchecked* exception
	- § Auch *run-time* exception genannt
	- § Muss nicht im **catch** Block behandelt oder im **throws** Clause deklariert werden

# Typen von Exceptions

**Beispiele, wieso unchecked Exceptions geworfen** werden:

16

17

18

- **Array index out of bounds**
- **F** Teilen durch Null
- **n** Unbehandelte runtime Exception terminiert Programmausführung

#### **Errors**

- <sup>n</sup> Ein *error* ist ein Objekt der Klasse **Error**  § Vergleichbar mit einer unchecked exception § Muss nicht gefangen oder deklariert werden
- **Errors sind ausserhalb des Einflussbereichs der** Programmierer

### Zusammenfassung

- <sup>n</sup> Wie ein Objekt unerwartete Ereignisse behandelt gehört zu seinem Verhalten.
- <sup>n</sup> Java liefert eine Klasse Exception, die unerwartete Situationen modelliert.
	- <sup>n</sup> Es gibt ein throws Statement, um den Kontrollfluss abrupt zu ändern.
	- **n** Dieses throw Statement wird im ersten umschliessenden try - catch Block für diese Exception behandelt
	- <sup>n</sup> Gibt es keine Behandlung, dann wird die Exception entlang der Aufrufer-Kette weitergeleitet (bis das Programm terminiert).